# **MOOVII** OS 7062 vlak jízdní řády a mapa linky

## **Q OS 7062** Karlovy Vary **National State of Table 21** Získat [Aplikaci](https://moovitapp.com/index/api/onelink/3986059930?pid=Web_SEO_Lines-PDF&c=Footer_Button&is_retargeting=true&af_inactivity_window=30&af_click_lookback=7d&af_reengagement_window=7d&GACP=v%3D2%26tid%3DG-27FWN98RX2%26cid%3DGACP_PARAM_CLIENT_ID%26en%3Dinstall%26ep.category%3Doffline%26ep.additional_data%3DGACP_PARAM_USER_AGENT%26ep.page_language%3Dcs%26ep.property%3DSEO%26ep.seo_type%3DLines%26ep.country_name%3D%25C4%258Cesk%25C3%25A1%2520republika%26ep.metro_name%3DKarlovy%2520Vary&af_sub4=SEO_other&af_sub8=%2Findex%2Fcs%2Fline-pdf-Karlovy_Vary-4665-1011102-66002042&af_sub9=View&af_sub1=4665&af_sub7=4665&deep_link_sub1=4665&deep_link_value=moovit%3A%2F%2Fline%3Fpartner_id%3Dseo%26lgi%3D66002042%26add_fav%3D1&af_dp=moovit%3A%2F%2Fline%3Fpartner_id%3Dseo%26lgi%3D66002042%26add_fav%3D1&af_ad=SEO_other_OS%207062_Karlovy%20Vary_Karlovy%20Vary_View&deep_link_sub2=SEO_other_OS%207062_Karlovy%20Vary_Karlovy%20Vary_View)

OS 7062 vlak linka Karlovy Vary má jednu cestu. Pro běžné pracovní dny jsou jejich provozní hodiny: (1) Karlovy Vary: 17:25 Použijte aplikaci Moovit pro nalezení nejbližších OS 7062 vlak stanic v okolí a zjistěte, kdy přijede příští OS 7062 vlak.

## **Pokyny: Karlovy Vary**

7 zastávek [ZOBRAZIT](https://moovitapp.com/karlovy_vary-4665/lines/OS_7062/66002042/5942210/cs?ref=2&poiType=line&customerId=4908&af_sub8=%2Findex%2Fcs%2Fline-pdf-Karlovy_Vary-4665-1011102-66002042&utm_source=line_pdf&utm_medium=organic&utm_term=Karlovy%20Vary) JÍZDNÍ ŘÁD LINKY

Boč

Stráž Nad Ohří

Vojkovice Nad Ohří

Ostrov Nad Ohří

Hájek

Dalovice

Karlovy Vary

### **OS 7062 vlak jízdní řády**

Karlovy Vary jízdní řád cesty:

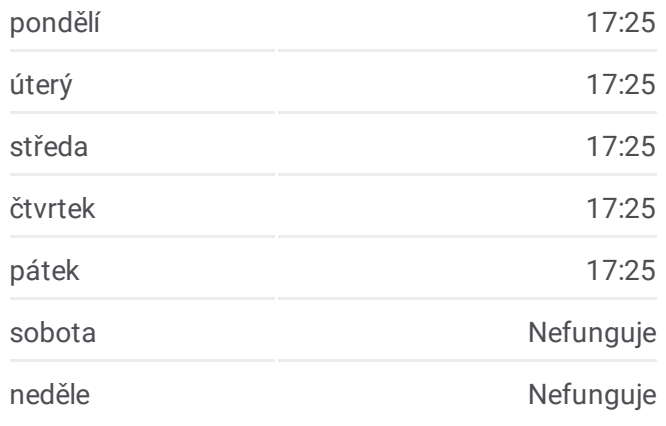

**OS 7062 vlak informace Směr:** Karlovy Vary **Zastávky:** 7 **Doba trvání cesty:** 34 min **Shrnutí linky:**

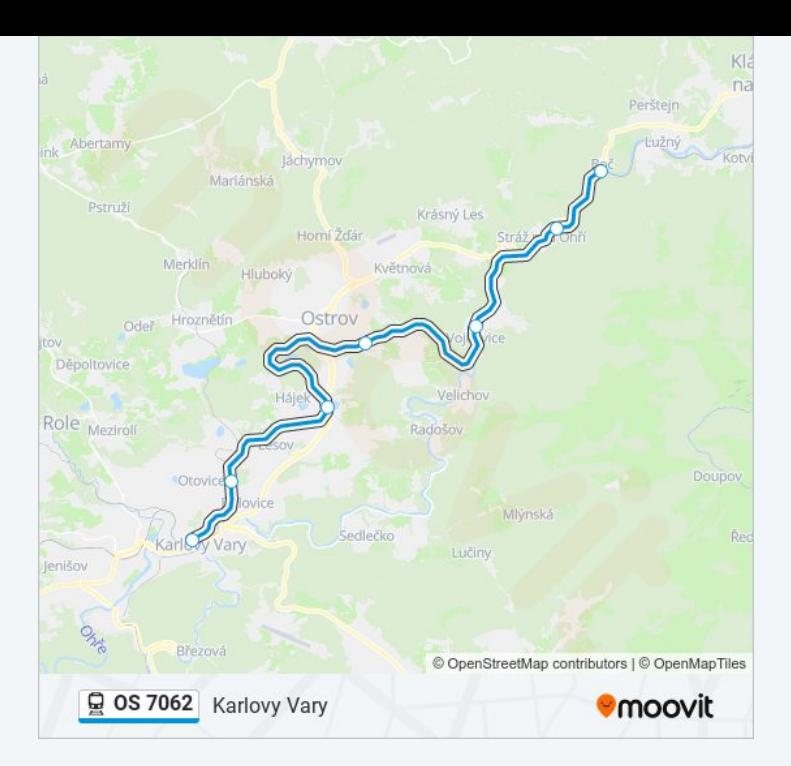

OS 7062 vlak řády a mapy cest dostupné v offline PDF na moovitapp.com. Použijte [Moovit](https://moovitapp.com/karlovy_vary-4665/lines/OS_7062/66002042/5942210/cs?ref=2&poiType=line&customerId=4908&af_sub8=%2Findex%2Fcs%2Fline-pdf-Karlovy_Vary-4665-1011102-66002042&utm_source=line_pdf&utm_medium=organic&utm_term=Karlovy%20Vary) App a podívejte se na živé řády autobusů, jízdní řády vlaků nebo metra, pokyny krok po kroku pro veřejnou dopravu v Karlovy Vary.

O [Moovit](https://moovit.com/about-us/?utm_source=line_pdf&utm_medium=organic&utm_term=Karlovy%20Vary) · Řešení [MaaS](https://moovit.com/maas-solutions/?utm_source=line_pdf&utm_medium=organic&utm_term=Karlovy%20Vary) · [Podporované](https://moovitapp.com/index/cs/ve%C5%99ejn%C3%A1_doprava-countries?utm_source=line_pdf&utm_medium=organic&utm_term=Karlovy%20Vary) země · Mooviter [komunita](https://editor.moovitapp.com/web/community?campaign=line_pdf&utm_source=line_pdf&utm_medium=organic&utm_term=Karlovy%20Vary&lang=en)

© 2024 Moovit - Všechna práva vyhrazena

**Podívejte se na živé časy příjezdů**

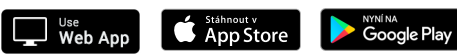